Using the score function of the intuitionistic fuzzy set for the classification problem: "modeling the status of learners' understanding with a subject"

> Nguyễn Xuân Thảo Khoa CNTT-HVNNVN

# Bài toán

Có một tập dữ liệu thực về tình trạng hiểu biết của học sinh về môn học Máy điện một chiều, có 5 thuộc tính đầu vào:

#### **Input**

STG (The degree of study time for goal object materails),

SCG (The degree of repetition number of user for goal object materails)

STR (The degree of study time of user for related objects with goal object)

LPR (The exam performance of user for related objects with goal object)

PEG (The exam performance of user for goal objects);

#### **Output**

UNS (The knowledge level of user) (target value) (4 class)

# Tập dữ liệu

- Từ nguồn UCI: https://archive.ics.uci.edu/ml/datasets/User+Knowledge+Modeling
- Tập dữ liệu đã được chia sẵn thành hai tập:
- Tập huấn luyện có 258 đối tượng
- Tập test: 145 đối tượng

# Một số công bố liên quan đến tập dữ liệu

#### Table 14

Comparing the performances of algorithms.

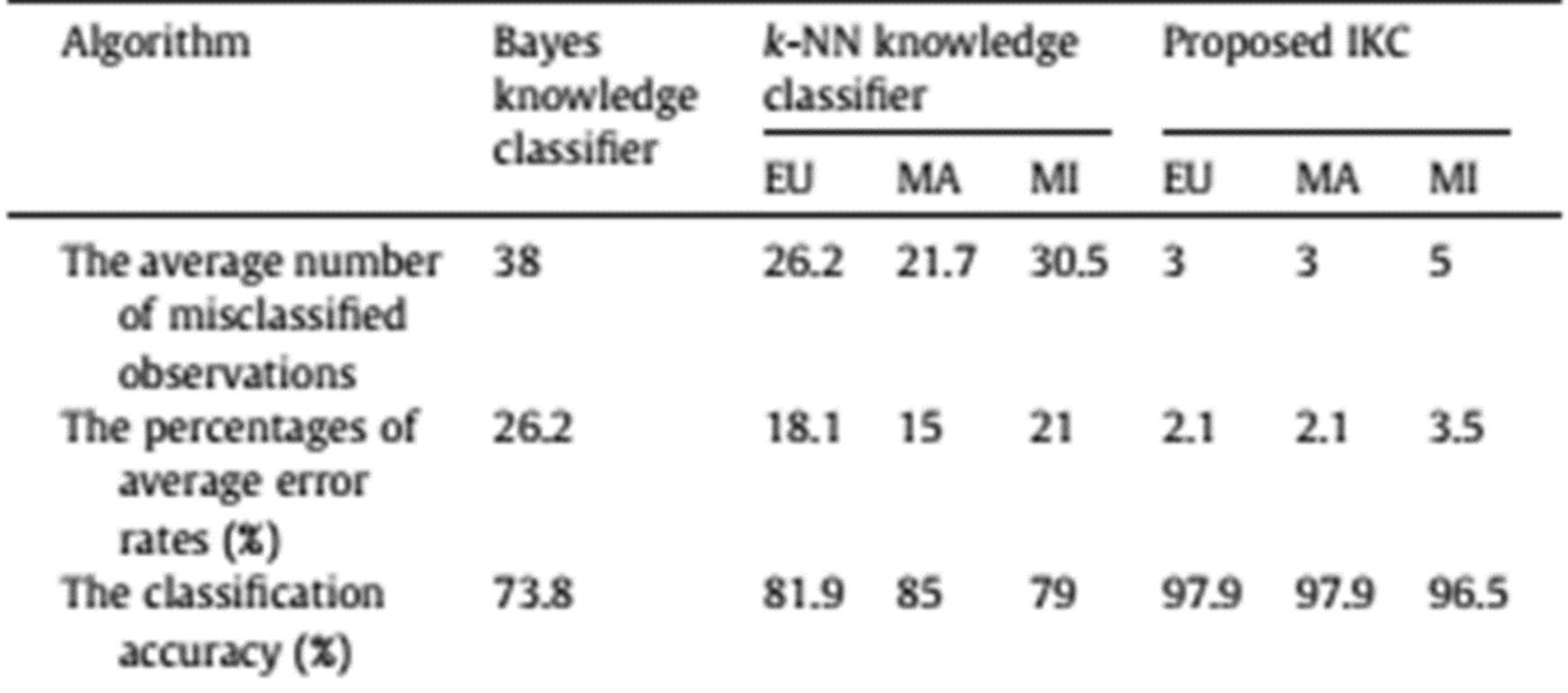

# Một phần tập dữ liệu train

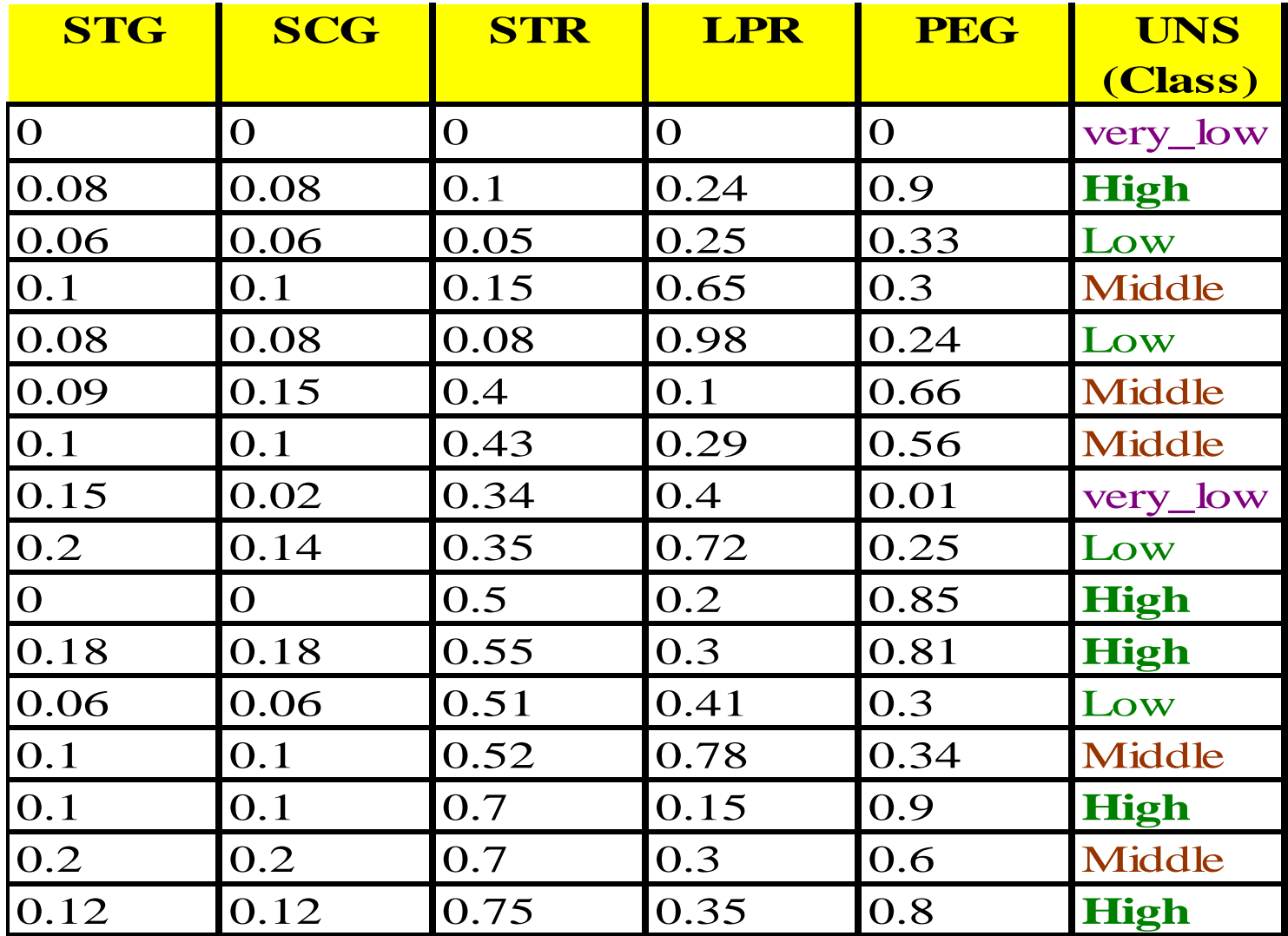

# Một phần dữ liệu test

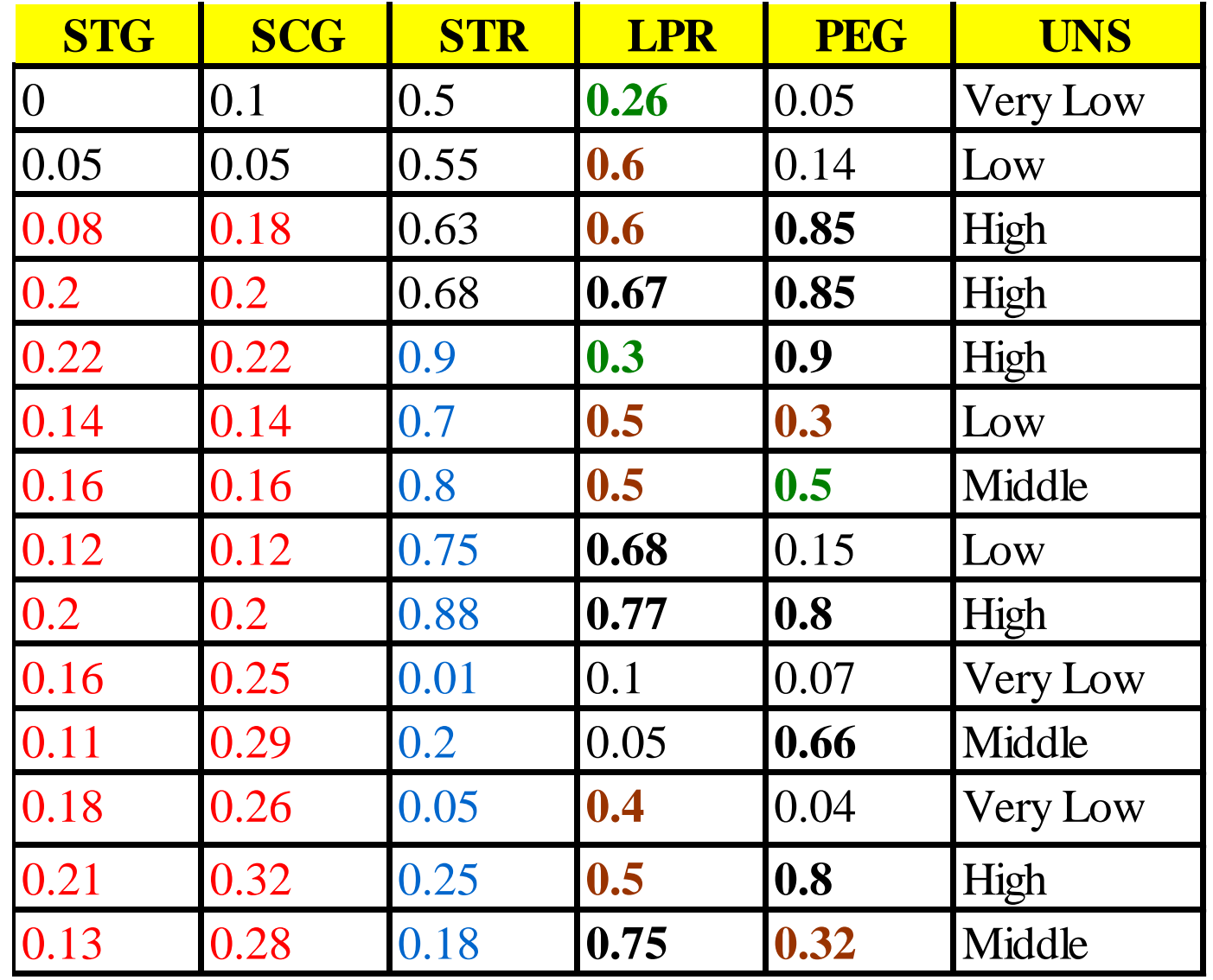

# Tổng quát

**Bài toán tổng quát:** Có m đối tượng {O<sub>1,</sub> O<sub>2</sub>, ...., O<sub>m</sub>} được gán nhãn từ L<sub>1</sub> đến  $L_k$  dựa vào n thuộc tính  $A_1$  đến  $A_n$ .

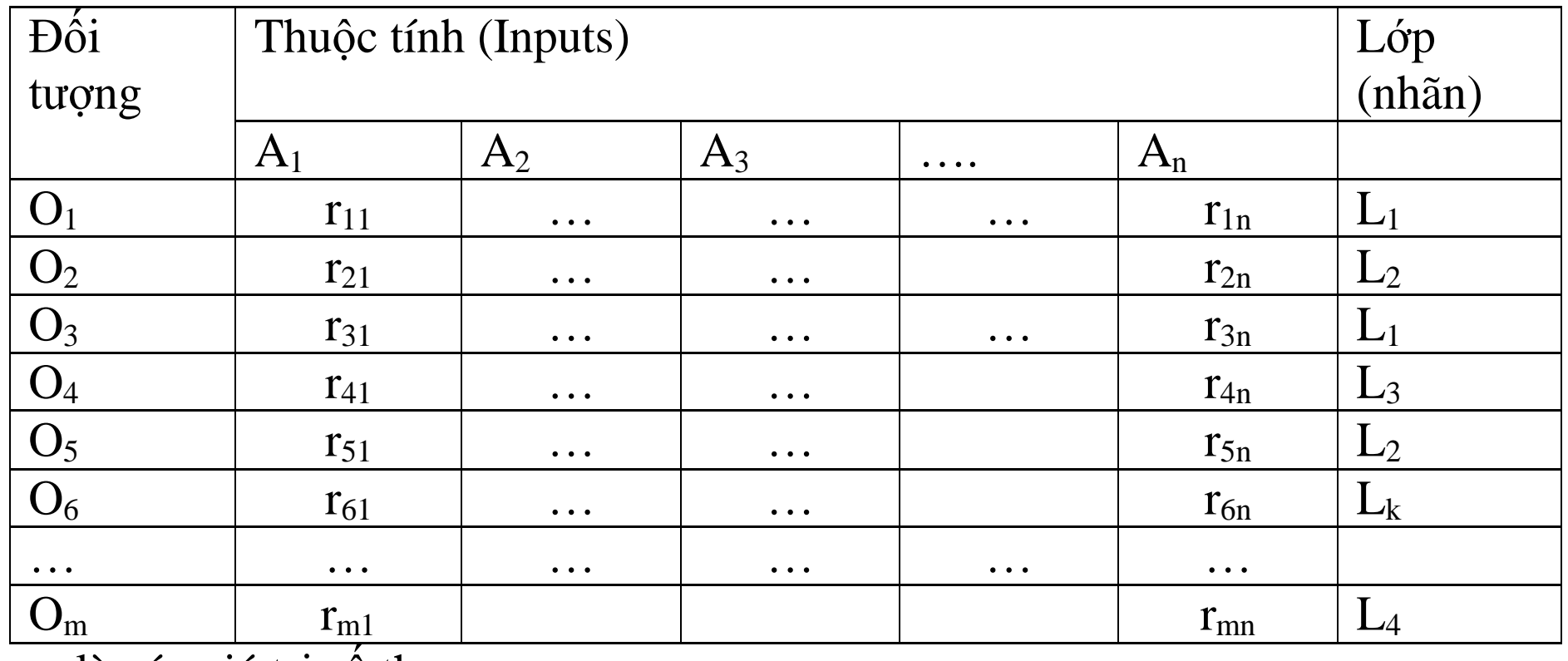

 $r_{ij}$ : là các giá trị số thực

# Mô hình đề xuất

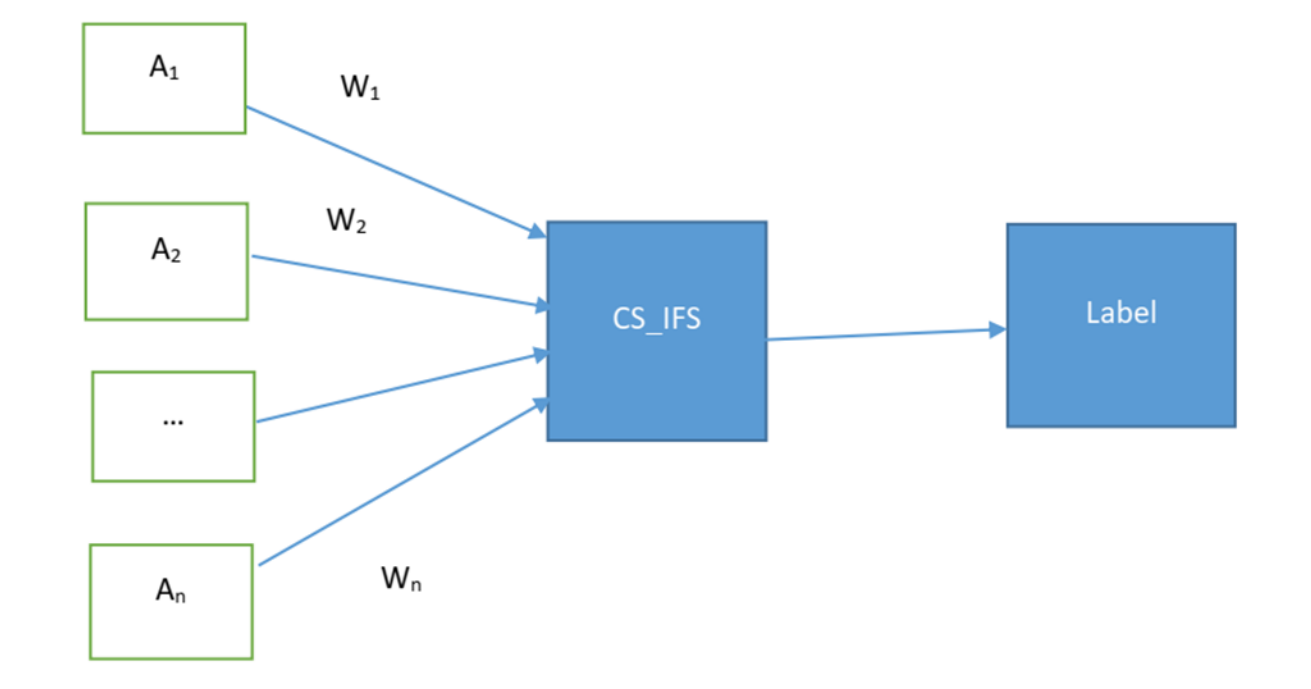

### Thuật toán CS-IFS

Thuật toán CS-IFS

• Bước 1: Mờ hóa dữ liệu: chuyển  $r_{ij}$  thành  $(y_{ij}, n_{ij})$ 

$$
y_{ij} = \frac{r_{ij} - \min_{i=1,2,\dots,m} r_{ij}}{\max_{i=1,2,\dots,m} r_{ij} - \min_{i=1,2,\dots,m} r_{ij}}
$$
  
+ Hàm thuộc (1)

+ Hàm không thuộc: 
$$
n_{ij} = \frac{1 - y_{ij}}{1 + y_{ij}}
$$
 (2) (Surgeno)

Bước 2: Tính các weight (trên tập dữ liệu train) 
$$
w_j^{(t+1)} = \frac{w_j^{(t)}T_j}{\sum_{j=1}^n w_j^{(t)}T_j}
$$
 (3) với

$$
T_{j} = \frac{\sum_{i=1}^{m} \left| S(y_{ij}, n_{ij}) - S(n_{ij}, y_{ij}) \right|}{m}
$$
 (4) và  

$$
S((y_{ij}, n_{ij})) = \frac{\left[3 + 2y_{ij} + (y_{ij})^{2} - n_{ij} - 2(n_{ij})^{2}\right]e^{2y_{ij} - 2n_{ij} - 2}}{6}
$$
 (5)  
ò dây t là vòng lập thứ t (t = 0, 1, 2, ...), w<sub>j</sub><sup>(0)</sup> =  $\frac{1}{n}$ 

### Thuật toán CS-IFS

Bước 3: Tính các tâm của mỗi lớp (cụm) từ tập dữ liệu:

$$
\mathrm{S}_{L_p} = \left\{ (C_j, r_j^p) \mid j = 1, 2, ..., n \right\} (r_j^p = \frac{1}{\left| L_p \right|} \sum_{q=1}^{\left| L_p \right|} r_{ij}, \ p = 1, 2, ..., k)
$$

+ Mờ hóa các tâm:  $S_{L_p} = \left\{ \left( C_j, (y_j^{L_p}, n_j^{L_p}) \right) | j = 1,2,...,n \right\}$ *p*  $\boldsymbol{p}$   $\boldsymbol{p}$ *p*  $L_p$   $L_p$  $L_{L_p} = \left\{ \left( C_j, (y_j^{L_p}, n_j^{L_p}) \right) | j = 1, 2, ..., n \right\}$  by using

$$
y_j^{L_p} = \frac{r_j^p - \min_{i=1,2,...m} r_{ij}}{\max_{i=1,2,...m} r_{ij} - \min_{i=1,2,...m} r_{ij}}, \ \ n_j^{L_p} = \frac{1 - y_j^{L_p}}{1 + y_j^{L_p}}, \ \text{for all} \ \ p = 1, 2, ..., k.
$$

Bước 4. Tính khoảng cách từ mỗi đối tượng đến tâm của các cụm:

$$
d(S_i, S_{L_p}) = \sum_{j=1}^n w_j^{(*)} \left| S_i(y_{ij}, n_{ij}) - S_{L_p}(y_j^{L_p}, n_j^{L_p}) \right| (6)
$$

for all  $p = 1, 2, ..., k$ ,  $i = 1, 2, ..., m$ 

### Thuật toán CS-IFS

Bước 5: For all  $i = 1, 2, ..., m$ , we put  $S_i$  belong the class  $S_{L_{p^*}}$  such that \*  $p=1,2,...,$  $(S_i, S_{L_{n^*}}) = \min_{i=1,2,\dots,k} \{ d(S_i, S_{L_{n}}) \}$  $\sum_{p=1,2,...,k}$  *j*  $\prod_{p=1,2,...,k}$  {  $d(S_i, S_{L_p})$  $d(S_i, S_{L_{n^*}}) = \min_{i=1,2,\dots} \{d(S_i, S_i)\}$  $=$  $=$ 

> Bước 6: Tính độ chính xác: *t*  $t - T$ *T n acc N*  $=\frac{r}{\Delta t}$  trong đó  $n_t^t$  $n_{\scriptscriptstyle T}^{\scriptscriptstyle t}$  là tông sô phân tử được phân lớp đúng và *N* là tổng số phần tử của tập test.

# Kết quả chạy mô hình

```
number of class: 4
\Gammalen: 145
    Check_Result of classification: [1, 0, 1, 1, 1, 1, 1, 0, 1, 1, 1, 1, 1, 0, 1, 1, 1, 1,
    True: 126
    Accuracy: 0.869
```
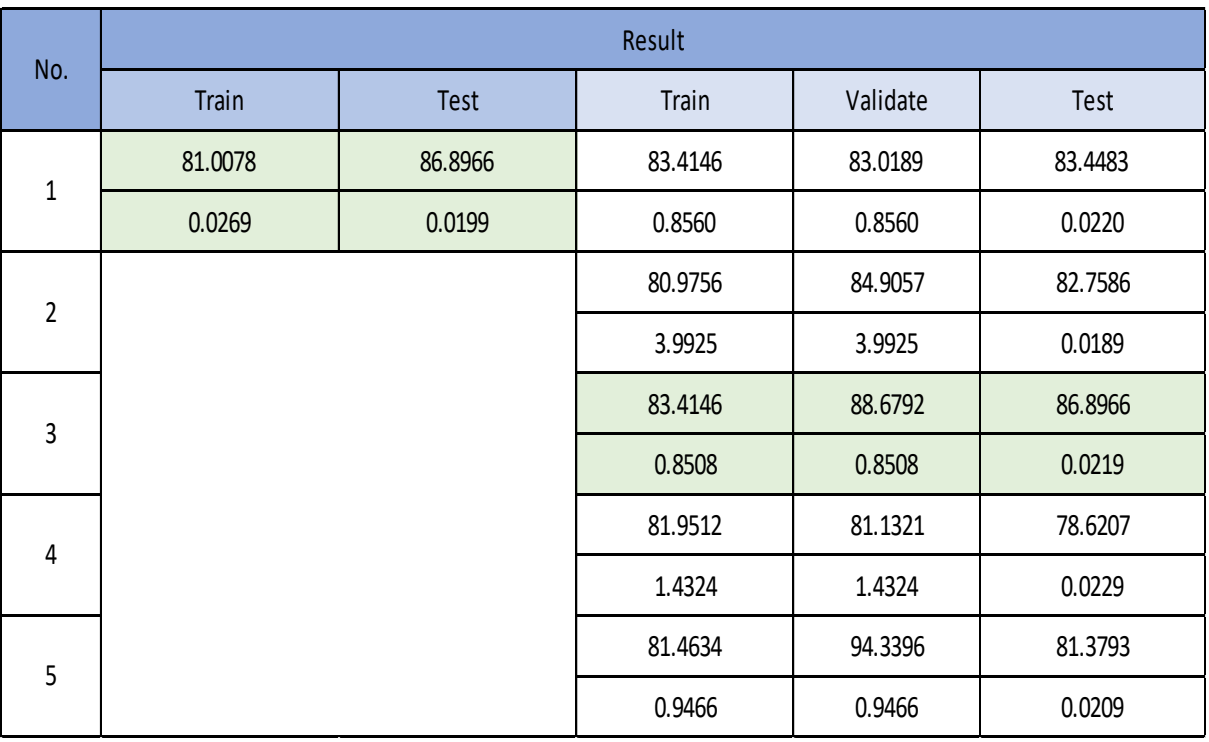

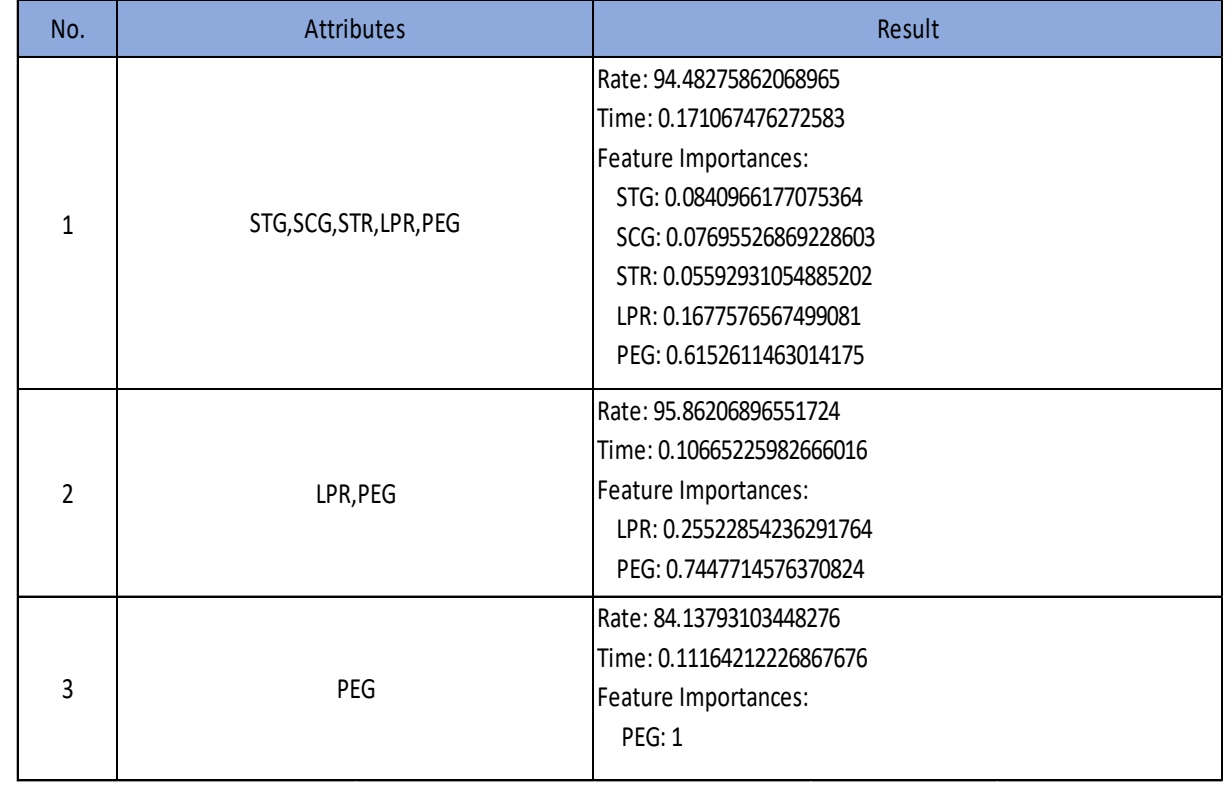

# Kết quả chạy mô hình

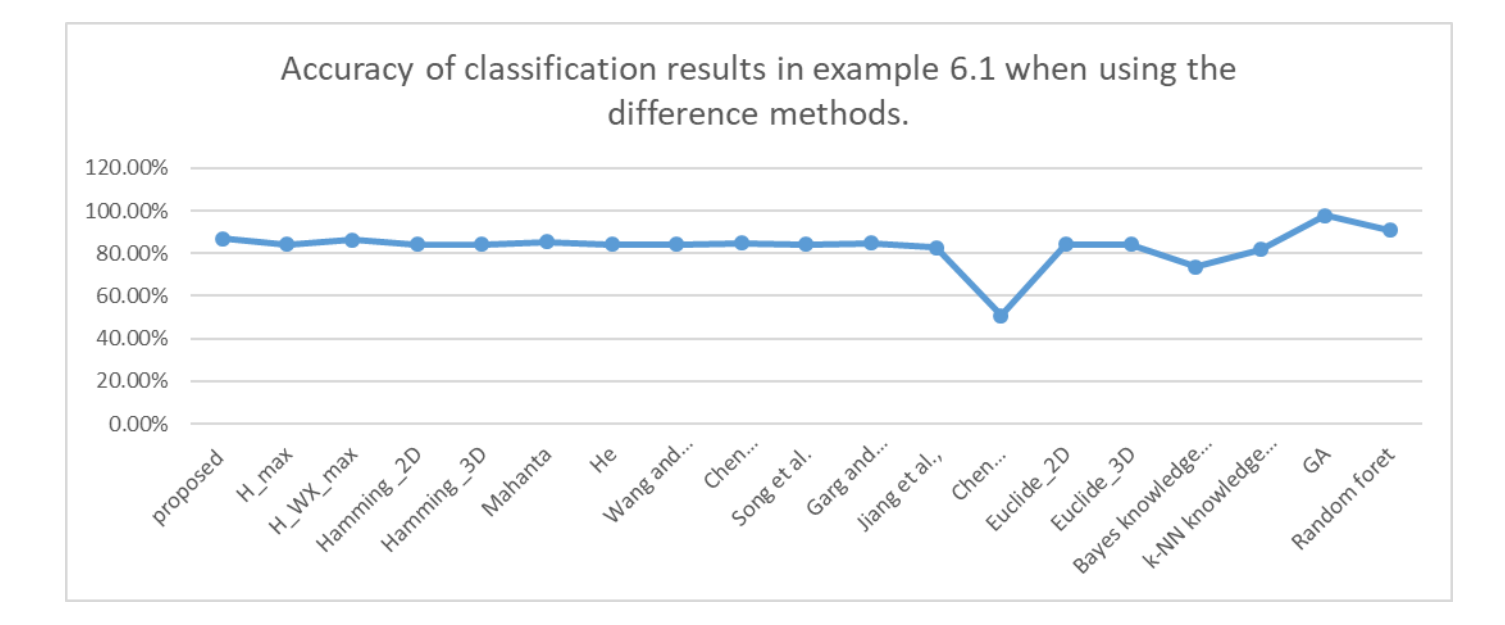

# So sánh kết quả với một số mô hình khác

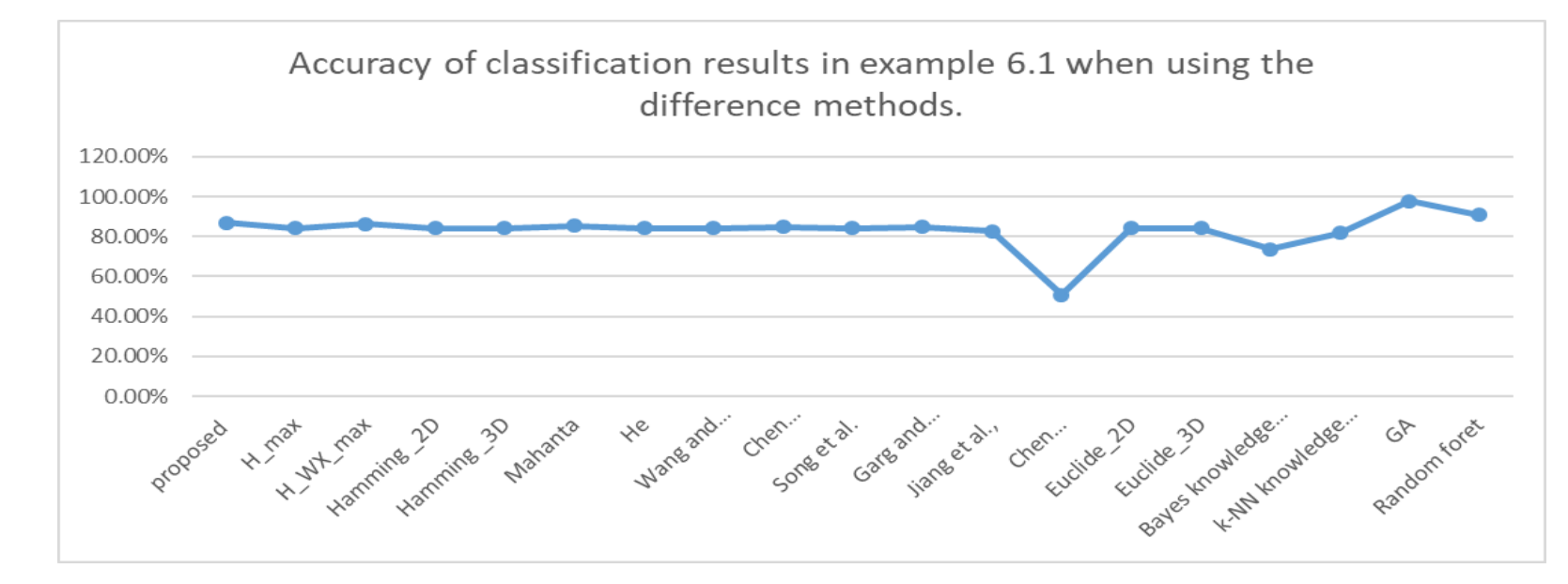

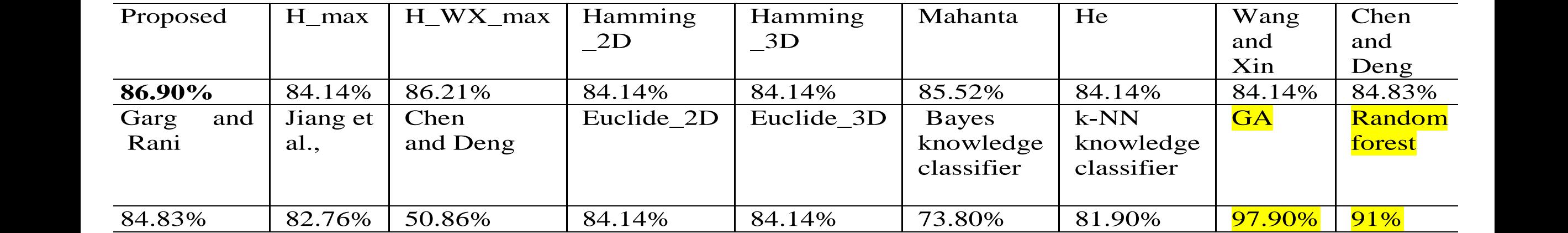

## Trên tập dữ liệu OCCUPANCY

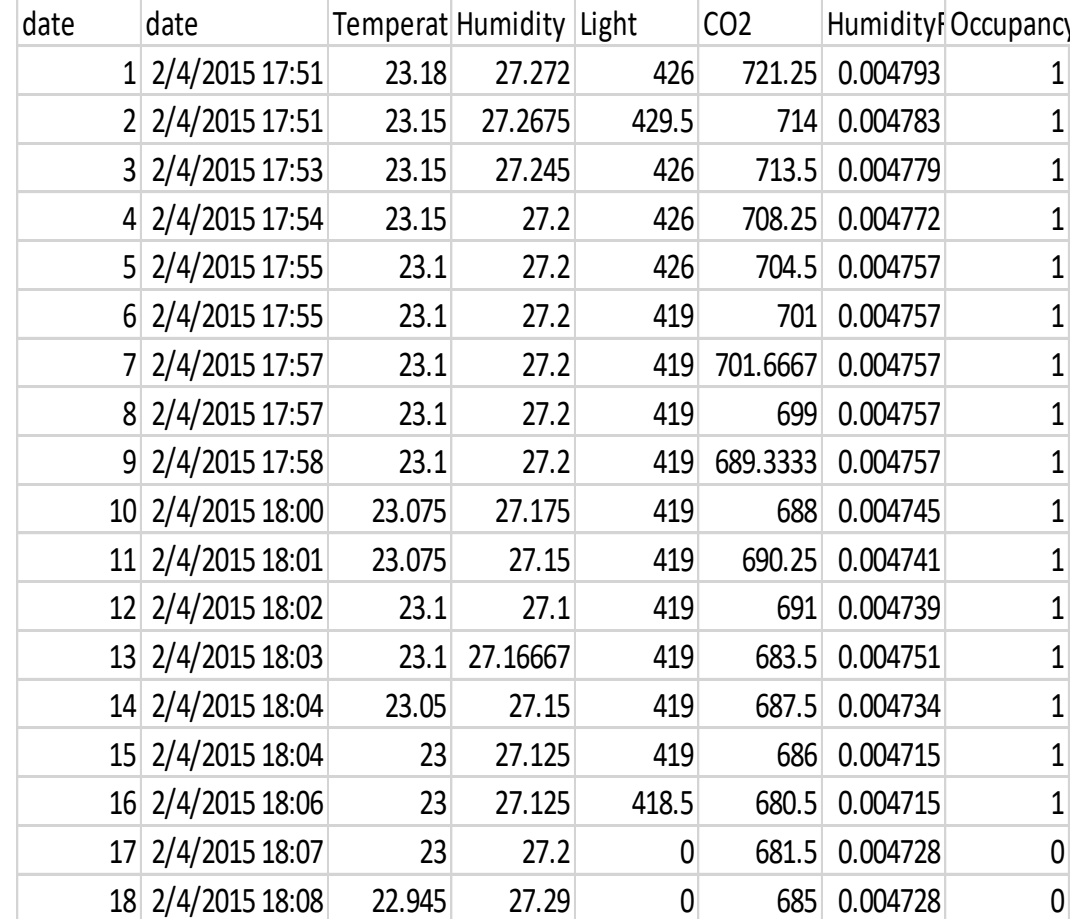

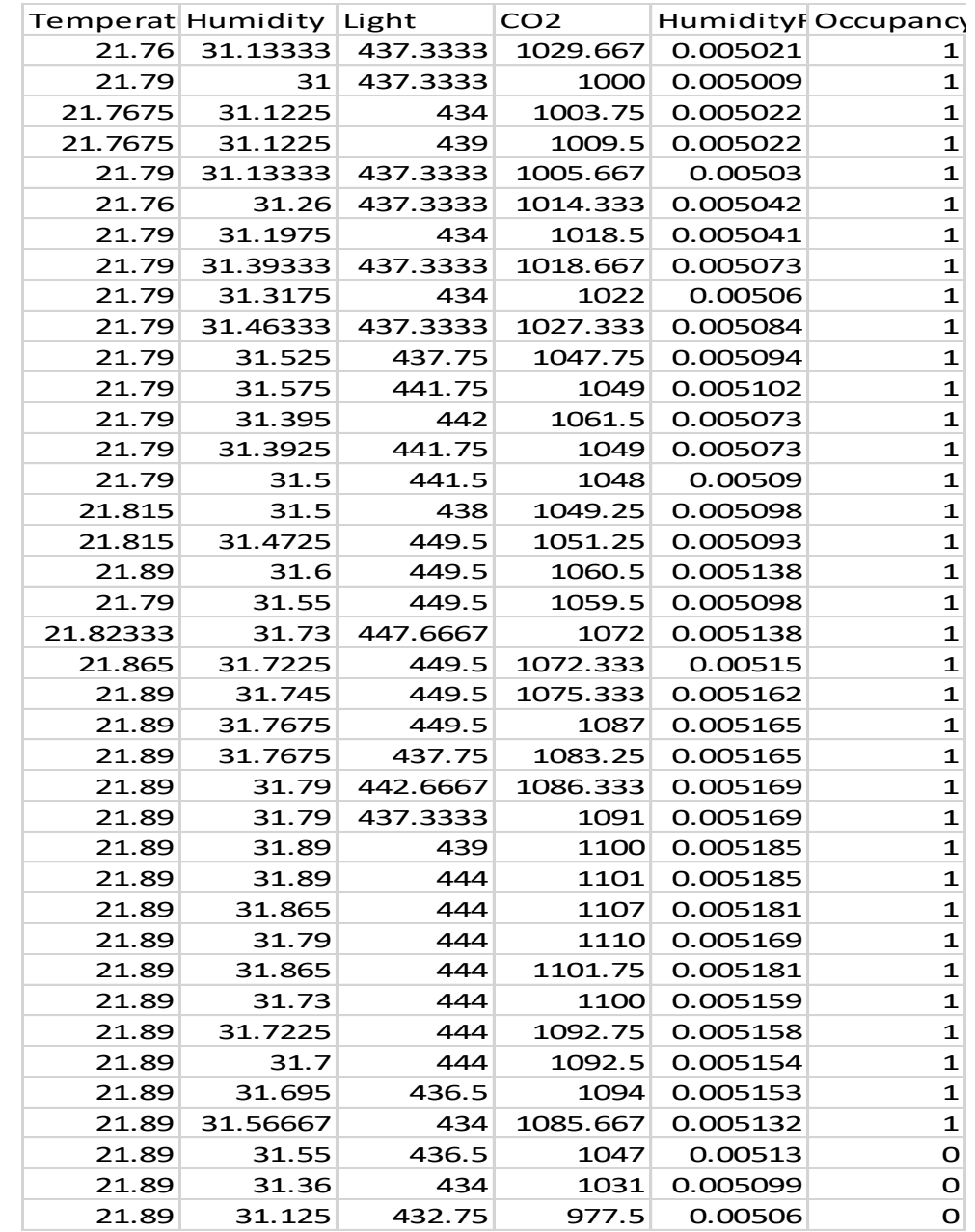

### Trên tập dữ liệu OCCUPANCY

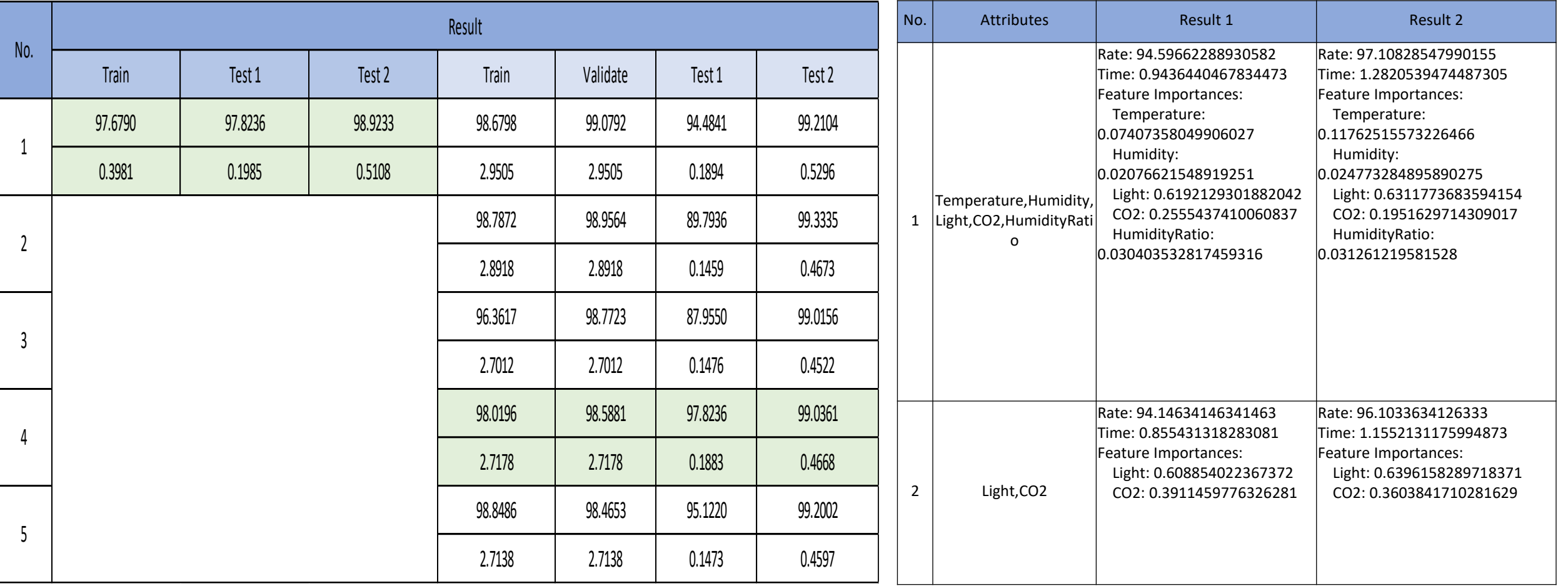

## Trên tập dữ liệu IRIS

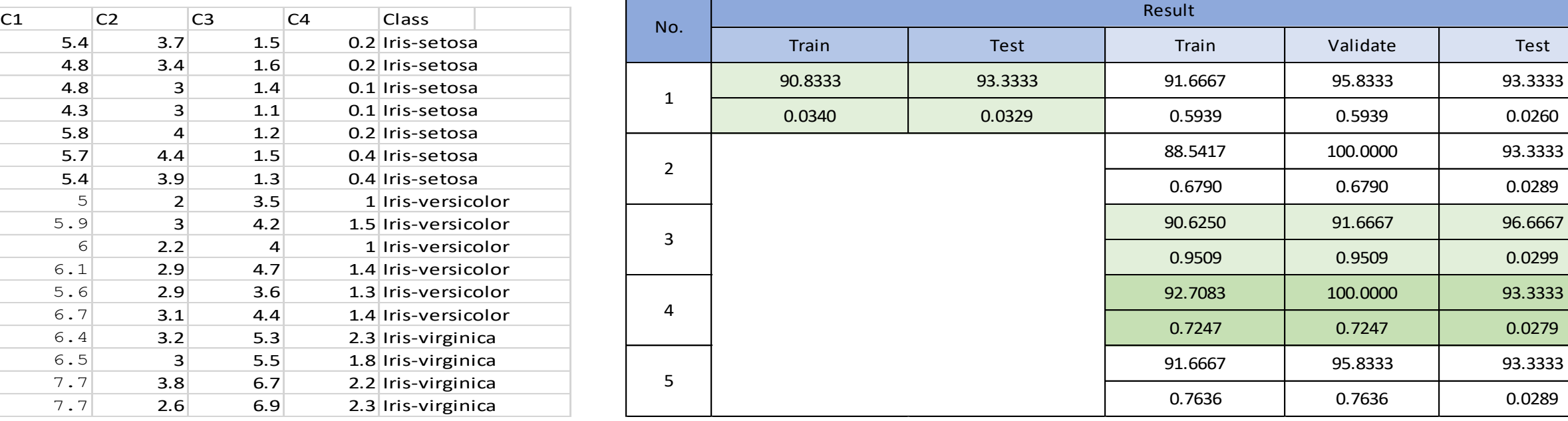

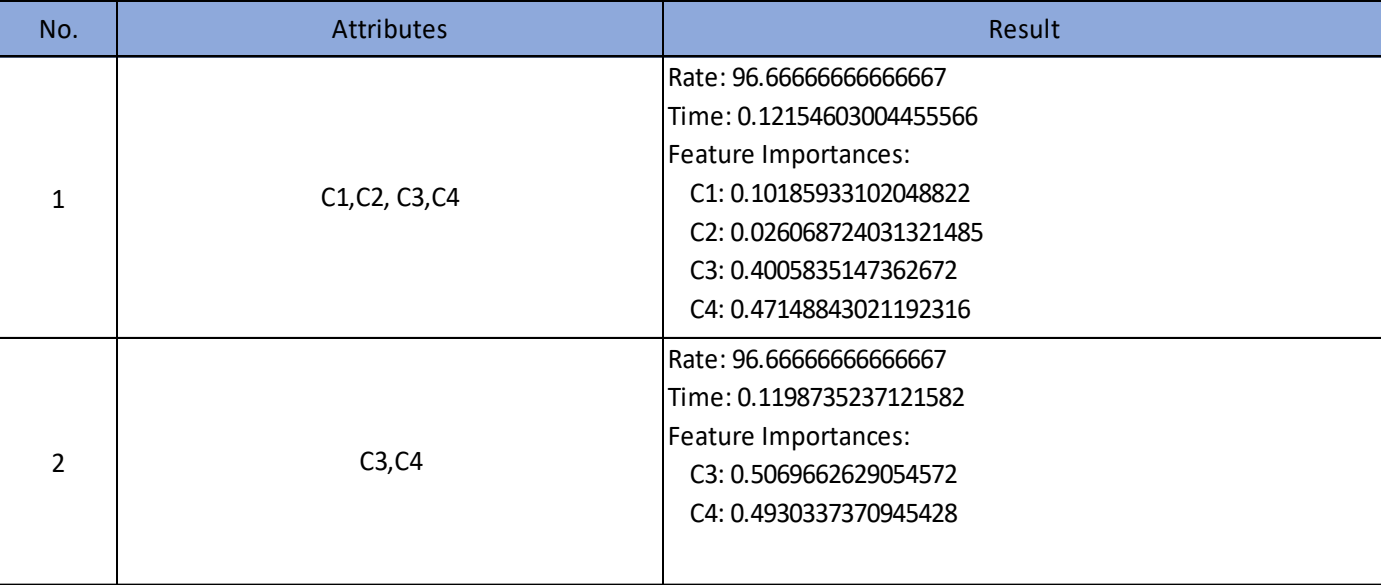

# Tập dữ liệu spam (57 thuộc tính)

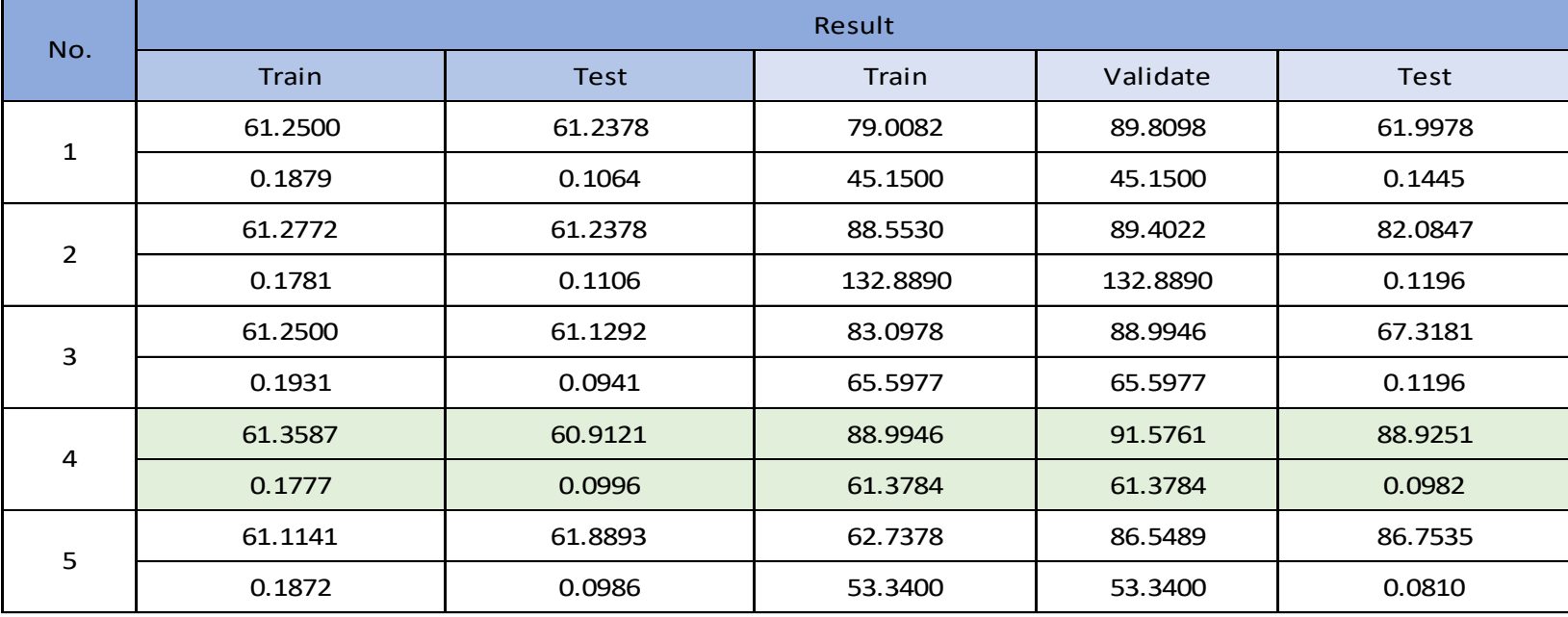

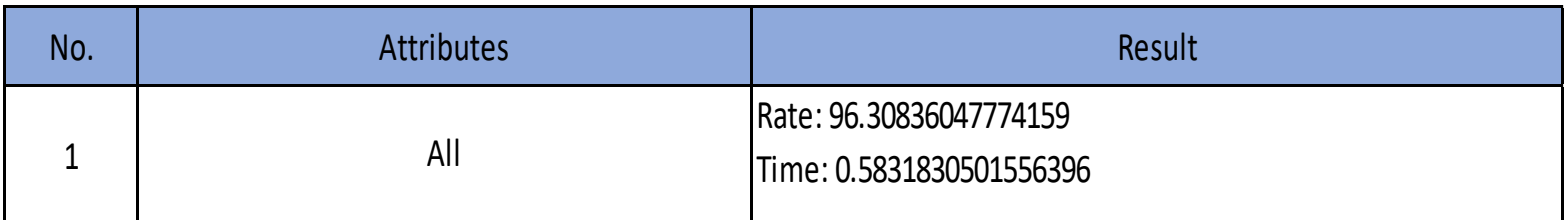